#### <<AutoCAD2009 >>

 $<<$ AutoCAD2009

- 13 ISBN 9787113099794
- 10 ISBN 7113099793

出版时间:2009-8

页数:350

字数:532000

extended by PDF and the PDF

http://www.tushu007.com

# , tushu007.com <<AutoCAD2009 >>

AutoCAD2009 Autodesk AutoCAD2009  $\mathop{\rm AutoCAD}\nolimits$  $\mathsf{AutoCAD}$  $\overline{\mathrm{AutoCAD}}$  $\frac{a}{\sqrt{1-\frac{a}{\sqrt{1-\frac{a$  $"$  $\alpha$  $\overline{3}$  $4$ 

extended to the AutoCAD of the AutoCAD of AutoCAD and AutoCAD of  $\lambda$ 

AutoCAD

# <<AutoCAD2009 >>

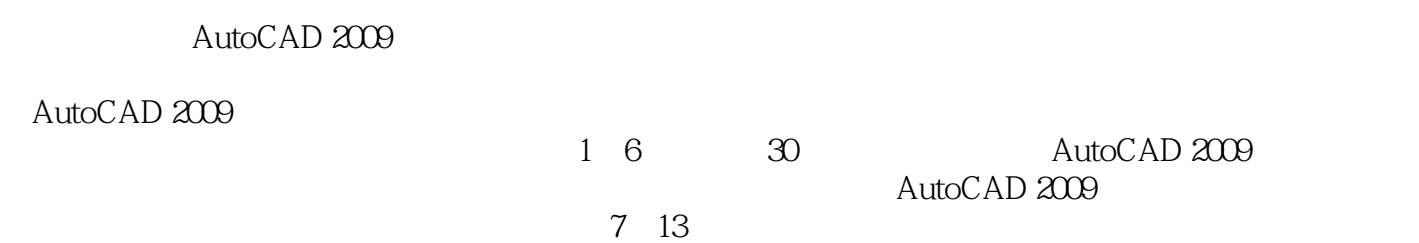

 $\bigwedge \text{utoCAD}$ 

# <<AutoCAD2009 >>

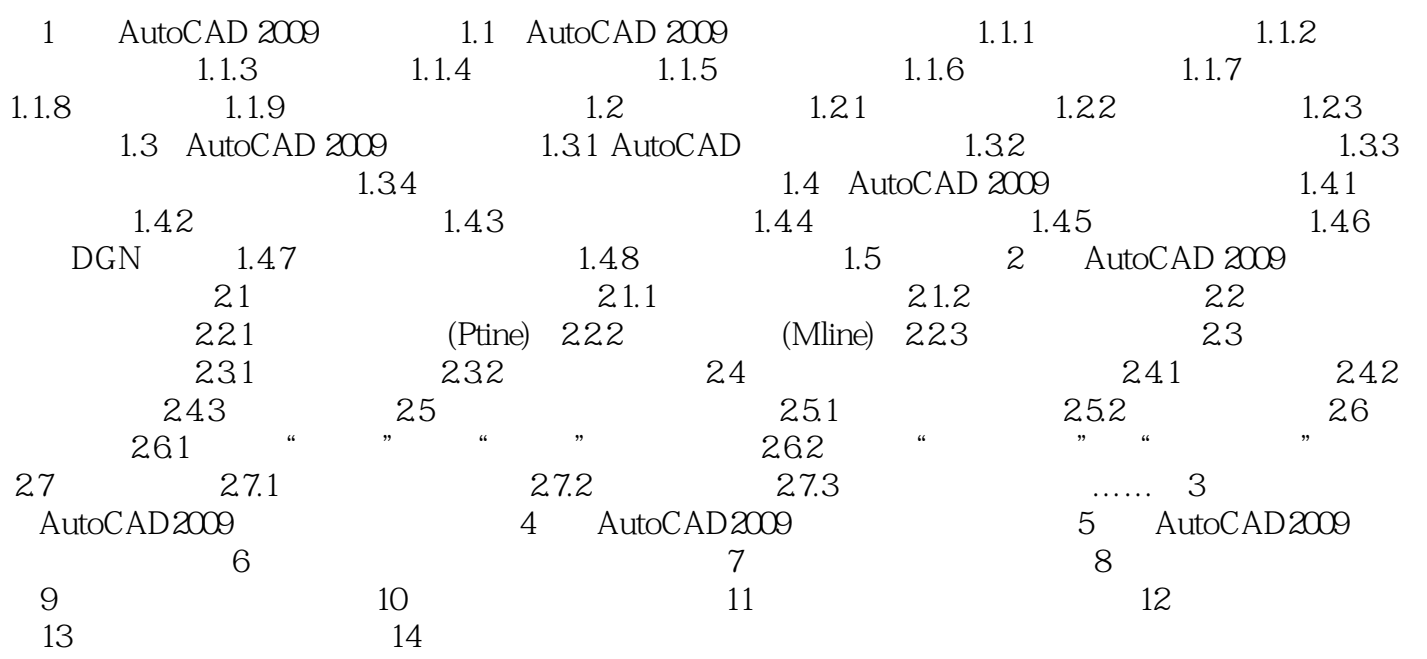

 $\mu$   $\mu$ 

# <<AutoCAD2009 >>

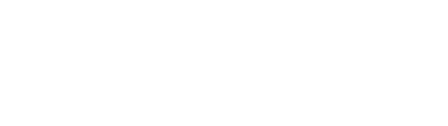

#### 在用B1ock命令将某一属性与其他属性和对象结合之前,其标签是在属性定义过程中的一个自身标识

- $\mu$   $\mu$
- $\mathfrak{u}$  and  $\mathfrak{v}$
- 
- $\emph{ByLayer}$
- 当块中对象的颜色、线型和线宽均设置为ByBlock时,如果当前图形中有同名图层,则块中相应对象的

O and the bookstate of the Bylayer and Bylayer Byblock,  $\mathbb{R}$ 

*Page 5*

### <<AutoCAD2009 >>

AutoCAD2009<br>  $\sim$  30

 $\cdots$   $\cdots$   $\cdots$  $8$ 

# <<AutoCAD2009 >>

本站所提供下载的PDF图书仅提供预览和简介,请支持正版图书。

更多资源请访问:http://www.tushu007.com